# **Wörterbuchangriff auf ein Passwort-Leak**

#### **Nicht aufgepasst**

[Die Firma Wolkendienste GmbH hat nicht aufgepasst und eine Datei mit gehashten Passwörtern](https://info-bw.de/_media/faecher:informatik:oberstufe:netzwerke:pthack:john:pws.zip) [verloren - hier ist sie](https://info-bw.de/_media/faecher:informatik:oberstufe:netzwerke:pthack:john:pws.zip)

pws.zip

### **Einstieg in "john"**

John ist ein Programm, mit dem man einen Wörterbuchangriff (oder auch einen Brute-force Angriff) auf eine solche Passwortliste ausführen kann. Bei Kali-Linux ist John bereits dabei.

Die einfachste Weise, john zu verwenden, wenn die gehashten Passworte in der Datei passworte gespeichert sind, ist:

john passworte

Dabei verwendet john ein mit dem Programm ausgeliefertes Wörterbuch, um Passwörter zu hashen und mit den gespeicherten Passwörtern zu vergleichen.

## 0

**(A1)**

- Entpacke die Datei mit den geleakten Kennwörtern und öffne sie mit einem Texteditor welche Struktur hat sie?
- Führe einfachen john Befehl von oben mit der entpackten Datei aus.
- Analysiere die Ausgaben des Programms beim Programmstart. Wieviele Hashes wurden geladen und welche Informationen über diese hat john bereits vor dem Beginn des Angriffs ermittelt (Du kannst Informationen zu CUDA Support und Warnungen ignorieren)?
- Nachdem john einige (sehr einfach Passworte) ermittelt hat, probiert es weitere Passworte aus. Breche den Vorgang mit STRG-C ab, führe den john Befehl anschließend erneut aus. Analysiere wieder, wieviele Hashes geladen wurden, achte darum wieviele Hashes john als "remaining" betrachtet - was fällt auf?

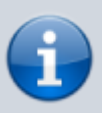

John führt Buch über die bereits ermittelten Kennworte - geknackte Hashes werden nicht erneut geladen, das Programm merkt sich auch, wie weit es beim probierten gekommen ist. Mit dem Befehl john –show passworte kann man sich bereits gefundene Kennworte anzeigen lassen.

Um john in seinen Ausgangszustand zu versetzen, kann man die Dateien im Verzeichnis

Last update: 18.05.2022 faecher:informatik:oberstufe:netzwerke:pthack:john:start https://info-bw.de/faecher:informatik:oberstufe:netzwerke:pthack:john:start?rev=1652893311 19:01

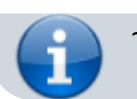

~/.john löschen.

#### **Wörterbücher und Kombinationen**

From: <https://info-bw.de/>-

Permanent link: **<https://info-bw.de/faecher:informatik:oberstufe:netzwerke:pthack:john:start?rev=1652893311>**

Last update: **18.05.2022 19:01**

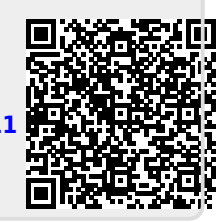